### Computing

# Lesson 3: Scope

**Programming Part 4: Subroutines** 

Ben Garside

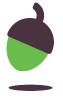

### Not 'going global' - Worked example 1

#### Program with global variables used

```
def double():
    global num1
    num1 = num1 * 2

num1 = int(input())

double()
print(num1)
```

#### Program with a function used instead

```
def double(a):
    a = a * 2
    return a

num1 = int(input())

num1 = double(num1)
print(num1)
```

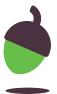

## Not 'going global' - Program 1

Modify the programs so that they no longer use global variables but perform the same task. Use the worked example on the first page as a demonstration of this. Make sure that you test your code against the original program to ensure that it works correctly.

#### Program with global variables used

```
1 def triple():
2     global num1
3     num1 = num1 * 3
4     5
6 num1 = int(input())
7     triple()
9 print(num1)
```

#### Converted program (paste your code below)

```
1
2
3
4
5
6
7
8
9
```

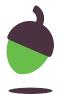

## Not 'going global' - Program 2

Modify the programs so that they no longer use global variables but perform the same task. Use the worked example on the first page as a demonstration of this. Make sure that you test your code against the original program to ensure that it works correctly.

#### Program with global variables used

```
1 def increase_score():
2    global score
3    if answer == "Yes":
4         score = score + 1
5
6
7 score = 0
8 answer = "Yes"
9 increase_score()
10 print(score)
```

#### Converted program (paste your code below)

```
1
2
3
4
5
6
7
8
9
```

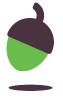